# **Gutscheinkampagnen**

Vermarkten Sie Ihren Onlineshop mit Zeitungsanzeigen und geben Sie Gutscheine an Ihre Kunden heraus. Das Gutscheinmodul hilft Ihnen dabei.

### **Gutscheintypen**

Es gibt drei verschiedene Arten von Gutscheintypen

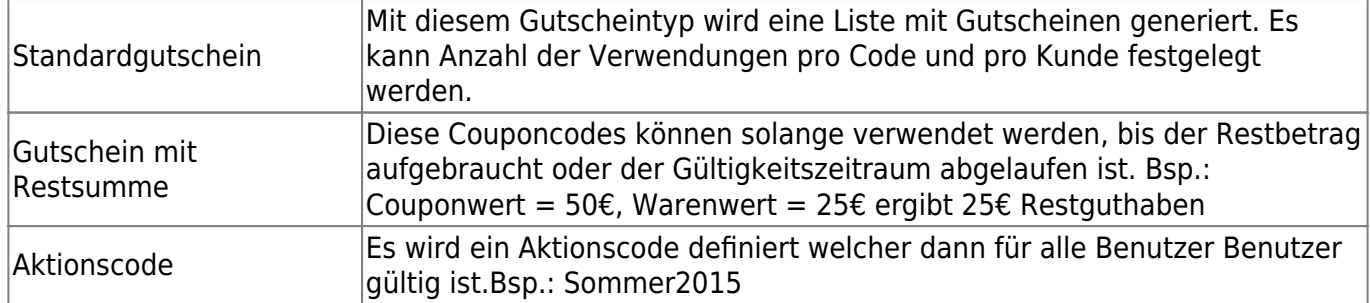

#### **Basisangaben**

Jede Kampagne hat besondere Eckdaten, sei es der Gutscheinwert oder die Kampagnendauer. Die hier nötigen Einstellungen variieren je nach Gutscheintyp.

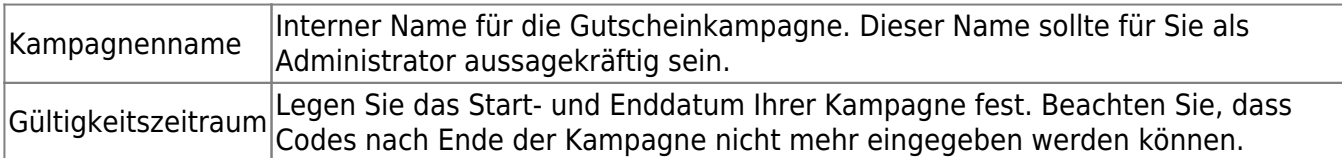

#### STANDARD GUTSCHEIN BEARBEITEN

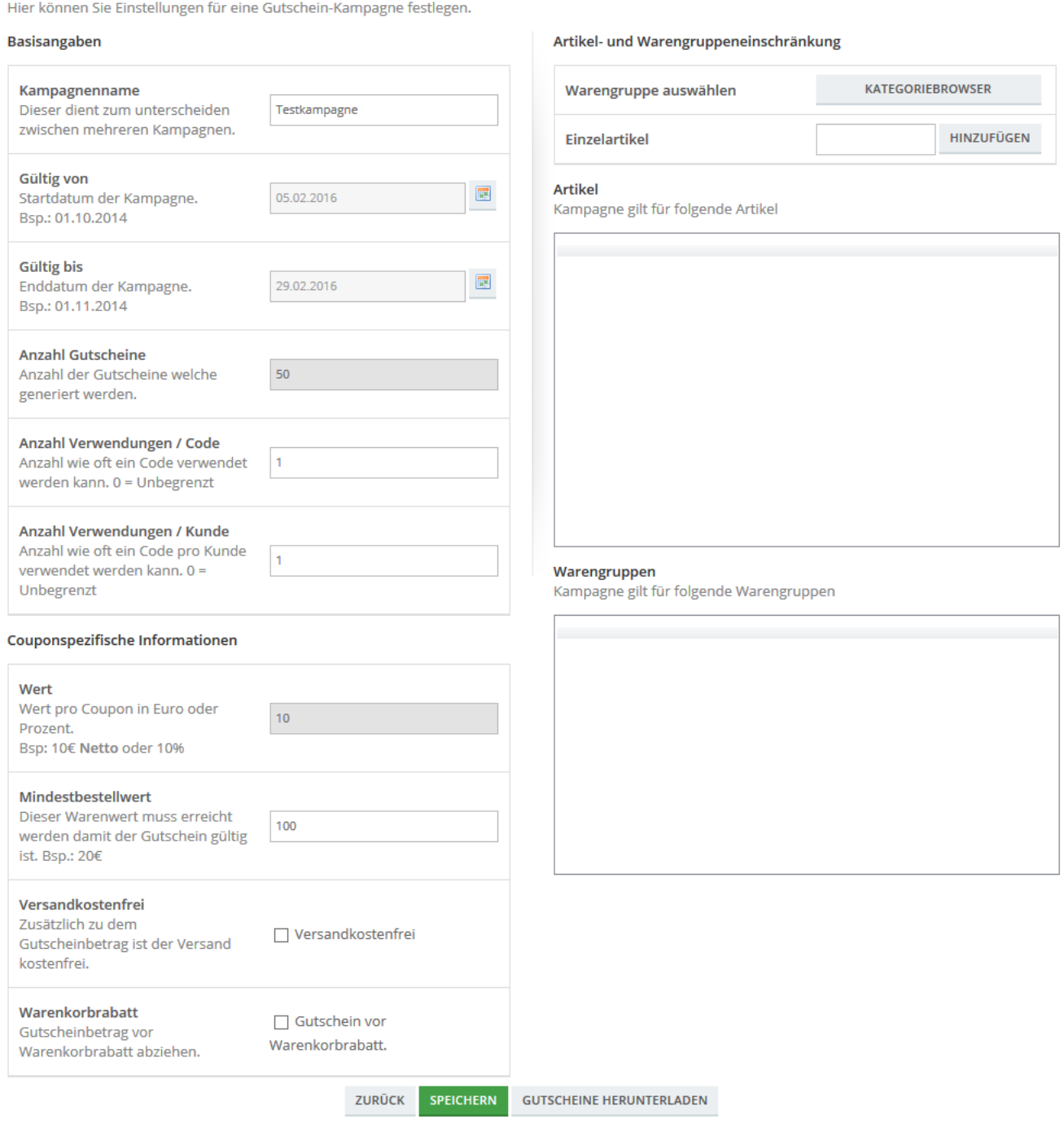

## **Frontend**

Der Gutscheincode kann am Warenkorb durch Ihren Kunden angegeben werden. Innerhalb des Bestellprozesses kann der Shopuser seinen Gutscheinrabatt anzeigen lassen.